<span id="page-0-0"></span>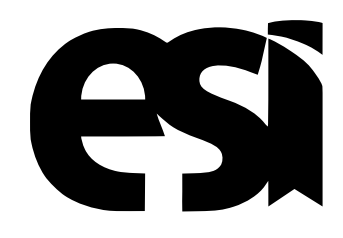

# UNIVERSIDAD DE CASTILLA-LA MANCHA ESCUELA SUPERIOR DE INFORMÁTICA

# GRADO EN INGENIERÍA EN INFORMÁTICA

# Plantilla para Memoria de Trabajo Fin de Grado

Juan Nadie Conocido

Junio, 2019

PLANTILLA PARA MEMORIA DE<br>TRABAJO FIN DE GRADO

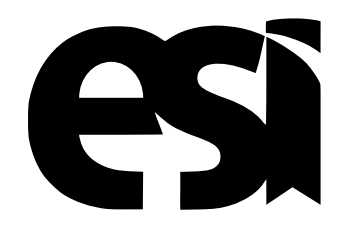

# UNIVERSIDAD DE CASTILLA-LA MANCHA ESCUELA SUPERIOR DE INFORMÁTICA

### Tecnologías y Sistemas de Información

# GRADO EN INGENIERÍA EN INFORMÁTICA

### INGENIERÍA DE COMPUTADORES

# Plantilla para Memoria de Trabajo Fin de Grado

Autor: Juan Nadie Conocido Tutor académico: Dr. Fulanito de Tal

#### Juan Nadie Conocido

Ciudad Real – Spain

*E-mail:* Juan.Nadie@uclm.es *Teléfono:* 123 456 789

c 2019 Juan Nadie Conocido

Permission is granted to copy, distribute and/or modify this document under the terms of the GNU Free Documentation License, Version 1.3 or any later version published by the Free Software Foundation; with no Invariant Sections, no Front-Cover Texts, and no Back-Cover Texts. A copy of the license is included in the section entitled ["GNU Free Documentation License".](#page-0-0)

Se permite la copia, distribución y/o modificación de este documento bajo los términos de la Licencia de Documentación Libre GNU, versión 1.3 o cualquier versión posterior publicada por la *Free Software Foundation*; sin secciones invariantes. Una copia de esta licencia esta incluida en el apéndice titulado [«GNU Free Documentation License».](#page-0-0)

Muchos de los nombres usados por las compañías para diferenciar sus productos y servicios son reclamados como marcas registradas. Allí donde estos nombres aparezcan en este documento, y cuando el autor haya sido informado de esas marcas registradas, los nombres estarán escritos en mayúsculas o como nombres propios.

# TRIBUNAL:

Presidente:

Vocal:

Secretario:

### FECHA DE DEFENSA:

# CALIFICACIÓN:

PRESIDENTE VOCAL SECRETARIO

Fdo.: Fdo.: Fdo.: Fdo.:

### <span id="page-10-0"></span>Resumen

El presente documento es un ejemplo de memoria del Trabajo de Fin Grado según el formato y criterios de la Escuela Superior de Informática de Ciudad Real. La intención es que este texto sirva además como una serie de consejos sobre tipografía, LATEX, redacción y estructura de la memoria que podrían resultar de ayuda. Por este motivo, se aconseja al lector consultar también el código fuente de este documento.

Este documento utiliza la clase L<sup>AT</sup>EX *esi-tfg*, disponible como paquete Debian/Ubuntu, consulta:

```
https://bitbucket.org/esi atc/esi-tfg.
```
Si encuentra cualquier error o tiene alguna sugerencia, por favor, utilice el *issue tracker* del proyecto *esi-tfg* en:

```
https://bitbucket.org/esi atc/esi-tfg/issues
```
El resumen debería estar formado por dos o tres párrafos resaltando lo más destacable del documento. No es una introducción al problema, es decir, debería incluir los logros más importantes del proyecto. Suele ser más sencillo escribirlo cuando la memoria está prácticamente terminada. Debería caber en esta página (es decir, esta cara).

# <span id="page-12-0"></span>Abstract

English version of the previous page.

# <span id="page-14-0"></span>Agradecimientos

Escribe aquí algunos chascarrillos simpáticos. Haz buen uso de todos tus recursos literarios porque probablemente será la única página que lean tus amigos y familiares. Debería caber en esta página (esta cara de la hoja).

 $Juan<sup>1</sup>$ 

<sup>&</sup>lt;sup>1</sup>Sí, los agradecimientos se firman

A alguien querido y/o respetado

# Índice general

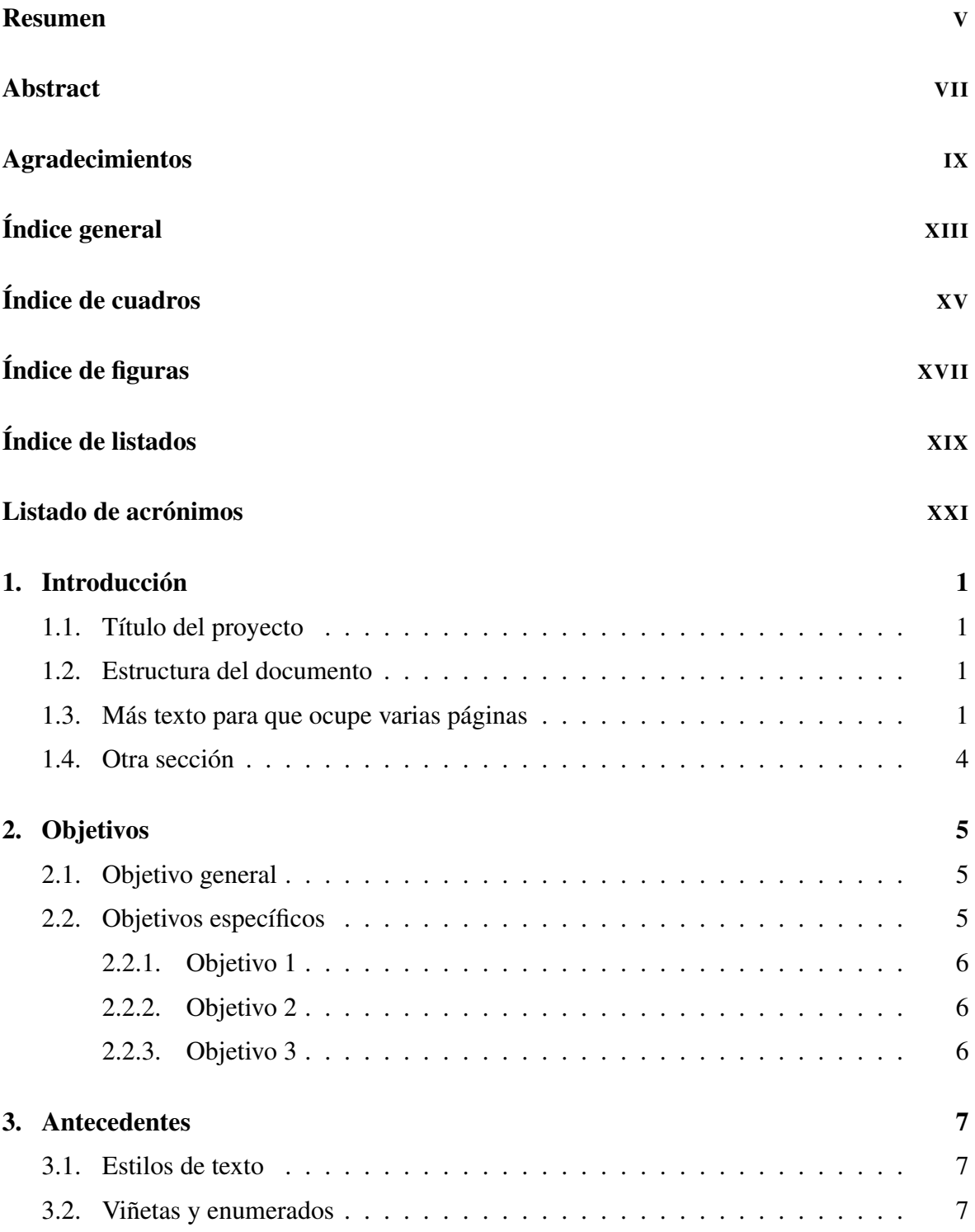

### 0. Índice general

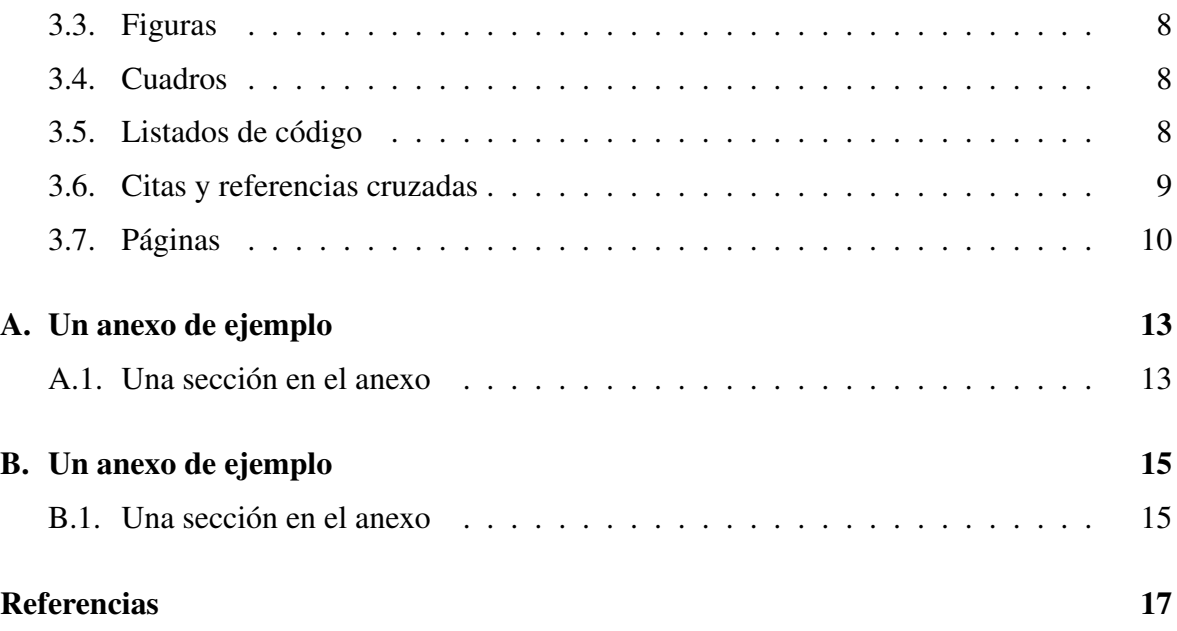

# <span id="page-20-0"></span>Índice de cuadros

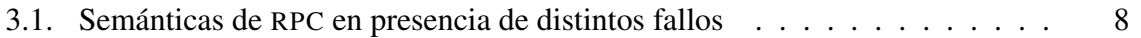

# <span id="page-22-0"></span>Índice de figuras

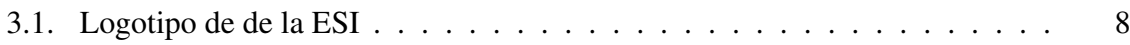

# <span id="page-24-0"></span>Índice de listados

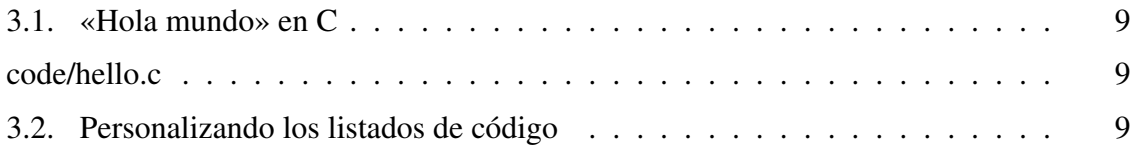

# <span id="page-26-0"></span>Listado de acrónimos

RPC Remote Procedure Call

# <span id="page-28-0"></span>Capítulo 1 Introducción

E sto se llama «letra capital» y debería utilizarse únicamente al comienzo de capítulo como artificio decorativo. Para que resulte estéticamente adecuada, este primer párrafo como artificio decorativo. Para que resulte estéticamente adecuada, este primer párrafo debería tener más del doble de líneas de lo que ocupe verticalmente la letra capital (dos en este caso).

El capítulo de introducción debe dar al lector una perspectiva básica —pero completa del problema que se pretende abordar, pero también de la estrategia y enfoque que el autor propone para su resolución. El lector debería poder determinar si este documento le interesa leyendo únicamente este capítulo.

### 1.1 Título del proyecto

En la portada —y otras páginas de presentación— el nombre o título del proyecto debe aparecer sin comillas, cursiva u otros formatos. Si se cita el título de otra obra, o el nombre de un capítulo sí debe aparecer entre comillas. Por cierto, las comillas que deben usarse en castellano son las «latinas», dejando las "inglesas" para los raros casos en los que aparezca una cita en el cuerpo otra [\[Mar08\]](#page-44-0).

### 1.2 Estructura del documento

Pueden incluirse aquí una sección con algunos consejos para la lectura del documento dependiendo de la motivación o conocimientos del lector. También puede ser útil incluir una lista con el nombre y finalidad de cada uno de los capítulos restantes.

#### Capítulo [3:](#page-34-0) [Antecedentes](#page-34-0)

Explica herramientas y aspectos básicos de edición con LATEX.

#### Capítulo [2:](#page-32-0) [Objetivos](#page-32-0)

Finalidad y justificación (con todo detalle) del presente documento.

### 1.3 Más texto para que ocupe varias páginas

Lorem ipsum dolor sit amet, consectetuer adipiscing elit. Etiam lobortis facilisis sem. Nullam nec mi et neque pharetra sollicitudin. Praesent imperdiet mi nec ante. Donec ullamcor-

#### 1. Introducción

per, felis non sodales commodo, lectus velit ultrices augue, a dignissim nibh lectus placerat pede. Vivamus nunc nunc, molestie ut, ultricies vel, semper in, velit. Ut porttitor. Praesent in sapien. Lorem ipsum dolor sit amet, consectetuer adipiscing elit. Duis fringilla tristique neque. Sed interdum libero ut metus. Pellentesque placerat. Nam rutrum augue a leo. Morbi sed elit sit amet ante lobortis sollicitudin. Praesent blandit blandit mauris. Praesent lectus tellus, aliquet aliquam, luctus a, egestas a, turpis. Mauris lacinia lorem sit amet ipsum. Nunc quis urna dictum turpis accumsan semper.

- First itemtext
- Second itemtext
- Last itemtext
- First itemtext

Lorem ipsum dolor sit amet, consectetuer adipiscing elit. Etiam lobortis facilisis sem. Nullam nec mi et neque pharetra sollicitudin. Praesent imperdiet mi nec ante. Donec ullamcorper, felis non sodales commodo, lectus velit ultrices augue, a dignissim nibh lectus placerat pede. Vivamus nunc nunc, molestie ut, ultricies vel, semper in, velit. Ut porttitor. Praesent in sapien. Lorem ipsum dolor sit amet, consectetuer adipiscing elit. Duis fringilla tristique neque. Sed interdum libero ut metus. Pellentesque placerat. Nam rutrum augue a leo. Morbi sed elit sit amet ante lobortis sollicitudin. Praesent blandit blandit mauris. Praesent lectus tellus, aliquet aliquam, luctus a, egestas a, turpis. Mauris lacinia lorem sit amet ipsum. Nunc quis urna dictum turpis accumsan semper.

$$
\bar{x} = \frac{1}{n} \sum_{i=1}^{i=n} x_i = \frac{x_1 + x_2 + \dots + x_n}{n}
$$

Lorem ipsum dolor sit amet, consectetuer adipiscing elit. Etiam lobortis facilisis sem. Nullam nec mi et neque pharetra sollicitudin. Praesent imperdiet mi nec ante. Donec ullamcorper, felis non sodales commodo, lectus velit ultrices augue, a dignissim nibh lectus placerat pede. Vivamus nunc nunc, molestie ut, ultricies vel, semper in, velit. Ut porttitor. Praesent in sapien. Lorem ipsum dolor sit amet, consectetuer adipiscing elit. Duis fringilla tristique neque. Sed interdum libero ut metus. Pellentesque placerat. Nam rutrum augue a leo. Morbi sed elit sit amet ante lobortis sollicitudin. Praesent blandit blandit mauris. Praesent lectus tellus, aliquet aliquam, luctus a, egestas a, turpis. Mauris lacinia lorem sit amet ipsum. Nunc quis urna dictum turpis accumsan semper.

$$
\int_0^\infty e^{-\alpha x^2} dx = \frac{1}{2} \sqrt{\int_{-\infty}^\infty e^{-\alpha x^2} dx} \int_{-\infty}^\infty e^{-\alpha y^2} dy = \frac{1}{2} \sqrt{\frac{\pi}{\alpha}}
$$

Lorem ipsum dolor sit amet, consectetuer adipiscing elit. Etiam lobortis facilisis sem. Nullam nec mi et neque pharetra sollicitudin. Praesent imperdiet mi nec ante. Donec ullamcorper, felis non sodales commodo, lectus velit ultrices augue, a dignissim nibh lectus placerat pede. Vivamus nunc nunc, molestie ut, ultricies vel, semper in, velit. Ut porttitor. Praesent in sapien. Lorem ipsum dolor sit amet, consectetuer adipiscing elit. Duis fringilla tristique neque. Sed interdum libero ut metus. Pellentesque placerat. Nam rutrum augue a leo. Morbi sed elit sit amet ante lobortis sollicitudin. Praesent blandit blandit mauris. Praesent lectus tellus, aliquet aliquam, luctus a, egestas a, turpis. Mauris lacinia lorem sit amet ipsum. Nunc quis urna dictum turpis accumsan semper.

$$
\sum_{k=0}^{\infty} a_0 q^k = \lim_{n \to \infty} \sum_{k=0}^{n} a_0 q^k = \lim_{n \to \infty} a_0 \frac{1 - q^{n+1}}{1 - q} = \frac{a_0}{1 - q}
$$

Lorem ipsum dolor sit amet, consectetuer adipiscing elit. Etiam lobortis facilisis sem. Nullam nec mi et neque pharetra sollicitudin. Praesent imperdiet mi nec ante. Donec ullamcorper, felis non sodales commodo, lectus velit ultrices augue, a dignissim nibh lectus placerat pede. Vivamus nunc nunc, molestie ut, ultricies vel, semper in, velit. Ut porttitor. Praesent in sapien. Lorem ipsum dolor sit amet, consectetuer adipiscing elit. Duis fringilla tristique neque. Sed interdum libero ut metus. Pellentesque placerat. Nam rutrum augue a leo. Morbi sed elit sit amet ante lobortis sollicitudin. Praesent blandit blandit mauris. Praesent lectus tellus, aliquet aliquam, luctus a, egestas a, turpis. Mauris lacinia lorem sit amet ipsum. Nunc quis urna dictum turpis accumsan semper.

$$
x_{1,2} = \frac{-b \pm \sqrt{b^2 - 4ac}}{2a} = \frac{-p \pm \sqrt{p^2 - 4q}}{2}
$$

Lorem ipsum dolor sit amet, consectetuer adipiscing elit. Etiam lobortis facilisis sem. Nullam nec mi et neque pharetra sollicitudin. Praesent imperdiet mi nec ante. Donec ullamcorper, felis non sodales commodo, lectus velit ultrices augue, a dignissim nibh lectus placerat pede. Vivamus nunc nunc, molestie ut, ultricies vel, semper in, velit. Ut porttitor. Praesent in sapien. Lorem ipsum dolor sit amet, consectetuer adipiscing elit. Duis fringilla tristique neque. Sed interdum libero ut metus. Pellentesque placerat. Nam rutrum augue a leo. Morbi sed elit sit amet ante lobortis sollicitudin. Praesent blandit blandit mauris. Praesent lectus tellus, aliquet aliquam, luctus a, egestas a, turpis. Mauris lacinia lorem sit amet ipsum. Nunc quis urna dictum turpis accumsan semper.

$$
\frac{\partial^2 \Phi}{\partial x^2} + \frac{\partial^2 \Phi}{\partial y^2} + \frac{\partial^2 \Phi}{\partial z^2} = \frac{1}{c^2} \frac{\partial^2 \Phi}{\partial t^2}
$$

Lorem ipsum dolor sit amet, consectetuer adipiscing elit. Etiam lobortis facilisis sem. Nullam nec mi et neque pharetra sollicitudin. Praesent imperdiet mi nec ante. Donec ullamcorper, felis non sodales commodo, lectus velit ultrices augue, a dignissim nibh lectus placerat pede. Vivamus nunc nunc, molestie ut, ultricies vel, semper in, velit. Ut porttitor. Praesent in sapien. Lorem ipsum dolor sit amet, consectetuer adipiscing elit. Duis fringilla tristique neque.

<span id="page-31-0"></span>Sed interdum libero ut metus. Pellentesque placerat. Nam rutrum augue a leo. Morbi sed elit sit amet ante lobortis sollicitudin. Praesent blandit blandit mauris. Praesent lectus tellus, aliquet aliquam, luctus a, egestas a, turpis. Mauris lacinia lorem sit amet ipsum. Nunc quis urna dictum turpis accumsan semper.

### 1.4 Otra sección

Lorem ipsum dolor sit amet, consectetuer adipiscing elit. Etiam lobortis facilisis sem. Nullam nec mi et neque pharetra sollicitudin. Praesent imperdiet mi nec ante. Donec ullamcorper, felis non sodales commodo, lectus velit ultrices augue, a dignissim nibh lectus placerat pede. Vivamus nunc nunc, molestie ut, ultricies vel, semper in, velit. Ut porttitor. Praesent in sapien. Lorem ipsum dolor sit amet, consectetuer adipiscing elit. Duis fringilla tristique neque. Sed interdum libero ut metus. Pellentesque placerat. Nam rutrum augue a leo. Morbi sed elit sit amet ante lobortis sollicitudin. Praesent blandit blandit mauris. Praesent lectus tellus, aliquet aliquam, luctus a, egestas a, turpis. Mauris lacinia lorem sit amet ipsum. Nunc quis urna dictum turpis accumsan semper.

# <span id="page-32-0"></span>Capítulo 2 Objetivos

Para este capítulo, la normativa indica:

«Concretar y exponer el problema a resolver describiendo el entorno de trabajo, la situación y detalladamente qué se pretende obtener. Limitaciones y condicionantes a considerar para la resolución del problema (lenguaje de construcción, equipo físico, equipo lógico de base y de apoyo, etc.). Si se considera necesario, esta sección puede titularse "Objetivos e hipótesis de trabajo". En este caso, se añadirán las hipótesis de trabajo que el alumno, con su TFG, pretende demostrar».

### 2.1 Objetivo general

El hito final que se pretende lograr, destacando el problema específico que resuelve o la funcionalidad que aporta la aplicación o sistema desarrollado.

### 2.2 Objetivos específicos

Los objetivos específicos (o sub-objetivos) son las partes independientes del proyecto que tienen valor para el cliente por si mismas. Es habitual confundir los objetivos específicos con requisitos, fases o tareas. Para aclarar la diferencia pongo aquí un ejemplo.

Supón que el objetivo general es destruir una flota enemiga. Los objetivos específicos podrían ser: hundir el portaaviones, inutilizar las torretas de los destructores, eliminar los cazas enemigos, etc.

Los sub-objetivos no son tareas ni fases. En nuestro ejemplo, las tareas podrían ser: determinar las fuerzas de la flota enemiga, elegir el armamento más adecuado, hacer la dotación de los buques propios. Es importante tener claro que las tareas no tienen valor intrínseco para el cliente. Por ejemplo, si en un proyecto con desarrollo en cascada se cancela en la fase de diseño, no se le entrega nada de valor al cliente, es decir, el análisis realizado no cubre ningún sub-objetivo.

Los sub-objetivos no son requisitos. Los requisitos son concrecciones o limitaciones que determina el cliente. En nuestro ejemplo bélico,algunos requisitos podrían ser: eliminar primero los cazas enemigos, utilizar únicamente explosivos convencionales.

#### <span id="page-33-0"></span>2. Objetivos

Tampoco se deben confundir los objetivos del proyecto con los objetivos del alumno. Indicar como objetivo que el alumno va a aprender o a estudiar determinada disciplina o herramienta no aporta nada al cliente. Deben ser entregables que el cliente puede valorar y por los que estaría dispuesto a pagar. Resumiendo, tienen que ser objetivos, no subjetivos.

2.2.1 Objetivo 1

- 2.2.2 Objetivo 2
- 2.2.3 Objetivo 3

# <span id="page-34-0"></span>Capítulo 3 Antecedentes

Este capítulo incluye unas nociones básicas de LATEX y algunos consejos sencillos de composición para sacar todo el jugo a la clase *esi-tfg*. Ten presente que este capítulo está pensado para que leas el código fuente y lo compares con el resultado en PDF.

### 3.1 Estilos de texto

Debido a su continuo uso, se muestra entre paréntesis la combinación del modo auctex de GNU Emacs para incluir el comando LATEX correspondiente.

- Normal.
- $\blacksquare$  Negrita (C-c-f-b).
- *Itálica* (C-c-f-i).
- *Enfatizada* (C-c-f-e). Fíjate que el estilo que se obtiene al enfatizar depende del estilo del texto en el que se incluya: *texto en itálica y* enfatizado *en medio*.
- $\blacksquare$  Monoespaciada (C-c-f-t)

Otros de menos uso:

- $\blacksquare$  VERSALITA (C-c-f-c).
- Serifa, es decir, sin remates o paloseco (C-c-f-f).
- Romana (C-c-f-r).

### 3.2 Viñetas y enumerados

En LATEX hay tres tipos básicos de viñetas:

- $\blacksquare$  itemize.
- enumerate.
- **description.**

Es posible hacer viñetas (como la siguiente) cambiando márgenes u otras propiedades gracias al paquete *[enumitem](http://mirror.ctan.org/macros/latex/contrib/enumitem/enumitem.pdf)* (ya incluido en *esi-tfg*).

#### <span id="page-35-0"></span>3. Antecedentes

- $\triangleright$  esto es
- $\triangleright$  una pequeña
- $\triangleright$  muestra

El paquete *enumitem* ofrece muchas otras posibilidades para personalizar las viñetas (individual o globalmente) o crear nuevas.

### 3.3 Figuras

Las figuras se referencian así (ver Figura 3.1). Recuerda que no tienen porqué aparecer en el lugar donde se ponen (mira un libro de verdad). L'IEX las colocará donde mejor queden, No te empeñes en contradecirle, él sabe mucho de tipografía.

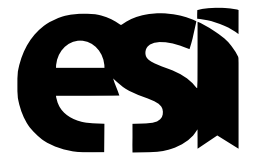

Figura 3.1: Logotipo de de la ESI

Por cierto, los títulos de tablas, figuras y otro elementos flotantes (los caption) no deben acabar en punto [\[Mar08\]](#page-44-0).

### 3.4 Cuadros

Se denominan «tablas» cuando contienen datos con relaciones numéricas. El término genérico (que debe usarse cuando en los demás casos) es «cuadro» [\[Mar08\]](#page-44-0). Si las columnas están bien alineadas, las líneas verticales estorban más que ayudan (no las pongas). Los cuadros se referencian de este modo (ver Cuadro 3.1).

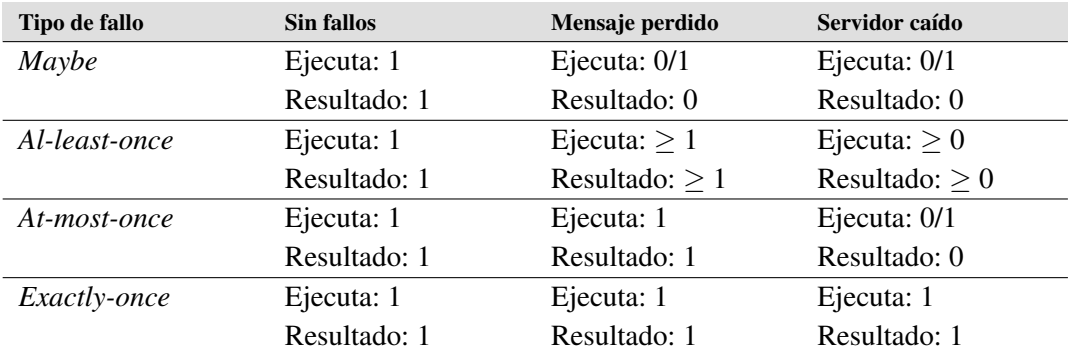

Cuadro 3.1: Semánticas de [RPC](#page-26-0) en presencia de distintos fallos (PUDER [\[PRP05\]](#page-44-0))

### 3.5 Listados de código

Puedes referenciar un listado así (ver Listado [3.1\)](#page-36-0). Éste es un listado flotante, pero también pueden ser «no flotantes» quitando el parámetro float (mira el fuente de este documento o

<span id="page-36-0"></span>la referencia del paquete [«listings»\)](http://www.ctan.org/get/macros/latex/contrib/listings/listings.pdf).

```
#include <stdio.h>
int main(int argc, char *argv[]) {
    puts("Hola mundo\n");
}
```
#### Listado 3.1: «Hola mundo» en C

Puedes incluir un fichero de código fuente (o un fragmento) con lstinputlisting:

```
// Sí, desde hace años que también funciona con acentos!
// Este código está en un fichero C externo con coding UTF-8.
#include <stdio.h>
int main(int argc, char* argv[]) {
  puts("Hola mundo!");
}
// más
```
Y también existe un comando console para representar ejecución de comandos:

**\$ uname --operating-system GNU/Linux**

Puedes modificar el estilo por defecto para tus listados añadiendo un comando \lstset en tu custom.sty. El código LATEX del listado 3.2 añade un fondo gris claro y una línea en el margen izquierdo.

```
\lstset{ %
 backgroundcolor = \color{gray95},
  rulesepcolor = \{color\}}
```
Listado 3.2: Personalizando los listados de código

En cualquier caso, si lo necesitas siempre es mejor que redefinas los comandos y entornos existentes o crees entornos nuevos, en lugar de añadir los mismos cambios en muchas partes del documento.

### 3.6 Citas y referencias cruzadas

Puedes ver aquí una cita [\[GHJV96\]](#page-44-0) y una referencia a la segunda sección (véase § [3.4\)](#page-35-0). Para hacer referencias debes definir etiquetas en el punto que quieras referenciar (normalmente justo debajo). Es útil que los nombres de las etiquetas (comando label) tengan los siguientes prefijos (incluyendo los dos puntos ":" del final):

<span id="page-37-0"></span>chap: para los capítulos. Ej: "chap:objetivos". sec: para secciones, subsecciones, etc. fig: para las figuras. tab: para las tablas. code: para los listados de código.

Si estás viendo la versión PDF de este documento puedes pinchar la cita o el número de sección. Son hiper-enlaces que llevan al elemento correspondiente. Todos los elementos que hacen referencia a otra cosa (figuras, tablas, listados, secciones, capítulos, citas, páginas web, etc.) son «pinchables» gracias al paquete *[hyperref](http://latex.tugraz.at/_media/docs/hyperref.pdf)* .

Para citar páginas web usa el comando url como en: <http://www.uclm.es>

### 3.7 Páginas

La normativa aconseja imprimir el documento a doble cara, pero si el número de páginas es bajo puede imprimirse a una cara. Como eso es bastante subjetivo, mi consejo es que ronde las 100 hojas. Una hoja impresa a doble cara contiene 2 páginas, a una cara contiene una. Es decir, si el documento tiene más de 200 páginas imprímelo a doble cara, si tiene menos imprímelo a una.

Por defecto, *esi-tfg* imprime a una cara (oneside), si quieres imprimir a doble cara, escribe en el preámbulo:

\documentclass[twoside]{esi-tfg}

Esto es importante porque a doble cara los márgenes son simétricos y a una cara no. Si llevas el TFG a la copistería y pides que te lo impriman de modo diferente al generado, quedará mal ¡Cuidado!

Tal como indica la normativa, los capítulos siempre empiezan en la página derecha, la impar cuando se usa doble cara.

# ANEXOS

### <span id="page-40-0"></span>Anexo A

# Un anexo de ejemplo

### A.1 Una sección en el anexo

Lorem ipsum dolor sit amet, consectetuer adipiscing elit. Etiam lobortis facilisis sem. Nullam nec mi et neque pharetra sollicitudin. Praesent imperdiet mi nec ante. Donec ullamcorper, felis non sodales commodo, lectus velit ultrices augue, a dignissim nibh lectus placerat pede. Vivamus nunc nunc, molestie ut, ultricies vel, semper in, velit. Ut porttitor. Praesent in sapien. Lorem ipsum dolor sit amet, consectetuer adipiscing elit. Duis fringilla tristique neque. Sed interdum libero ut metus. Pellentesque placerat. Nam rutrum augue a leo. Morbi sed elit sit amet ante lobortis sollicitudin. Praesent blandit blandit mauris. Praesent lectus tellus, aliquet aliquam, luctus a, egestas a, turpis. Mauris lacinia lorem sit amet ipsum. Nunc quis urna dictum turpis accumsan semper.

### <span id="page-42-0"></span>Anexo B

# Un anexo de ejemplo

### B.1 Una sección en el anexo

Lorem ipsum dolor sit amet, consectetuer adipiscing elit. Etiam lobortis facilisis sem. Nullam nec mi et neque pharetra sollicitudin. Praesent imperdiet mi nec ante. Donec ullamcorper, felis non sodales commodo, lectus velit ultrices augue, a dignissim nibh lectus placerat pede. Vivamus nunc nunc, molestie ut, ultricies vel, semper in, velit. Ut porttitor. Praesent in sapien. Lorem ipsum dolor sit amet, consectetuer adipiscing elit. Duis fringilla tristique neque. Sed interdum libero ut metus. Pellentesque placerat. Nam rutrum augue a leo. Morbi sed elit sit amet ante lobortis sollicitudin. Praesent blandit blandit mauris. Praesent lectus tellus, aliquet aliquam, luctus a, egestas a, turpis. Mauris lacinia lorem sit amet ipsum. Nunc quis urna dictum turpis accumsan semper.

# <span id="page-44-0"></span>**Referencias**

- [GHJV96] E. Gamma, R. Helm, R. Johnson, y J. Vlissides. *Dessign Patterns*. Addison-Wesley, 1996.
- [Mar08] J. Martínez de Sousa. *Ortografía y ortotipografía del español actual*. Trea, 2008.
- [PRP05] A. Puder, K. Römer, y F. Pilhofer. *Distributed Systems Architecture: A Middleware Approach*. Morgan Kaufman, 2005.

Este documento fue editado y tipografiado con LATEX empleando la clase esi-tfg (versión 0.20181017) que se puede encontrar en: [https://bitbucket.org/esi](https://bitbucket.org/esi_atc/esi-tfg) atc/esi-tfg

[respeta esta atribución al autor]